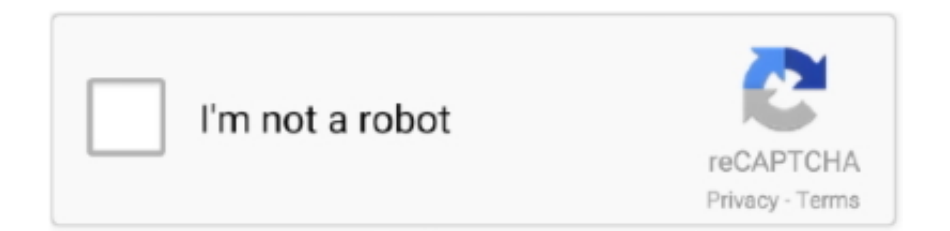

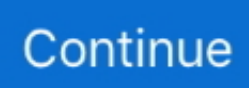

## **Ms Excel 2007 Formulas With Examples Pdf In Marathi**

Every step of the way, Formula AutoComplete guides you with ScreenTips that show you how to build your formula.. Lesson 2: Entering Excel Formulas and Formatting Data Lesson 1 familiarized you with the Excel 2007 window, taught you how to move around the window, and how to enter data.. ज्यादातर जॉब्स इसी बुनियाद पर दी जाती हैं की आपको Ms Excel का ज्ञान है या नही है.. The Help page (which includes examples of how the function is used) Shortcut Keys In Ms Excel 2007 Pdf - microsoft excel shortcut keys and formulas pdf archives career ms 2007 list computer hi free download 250 keyboard shortcuts tips from tip mental notes thomas work space120 solid powerpoint w videos pdfms in hindi learn hotkeys office home save send spreadsheets as pdfs accountingwebkeys words on pinterestms 2010 outlook quick control key short cuts pinterestmicrosoft infographic popular pinterestexcel cheat sheet access ppt presentationsave 2013 bible 1000 images about i love my puter pinterest.. Ms Excel 2007 Formulas With Examples Pdf In Marathi PdfShortcut Keys In Ms Excel 2007 Pdf - microsoft excel shortcut keys and formulas pdf archives career ms 2007 list computer hi free download 250 keyboard shortcuts tips from tip mental notes thomas work space120 solid powerpoint w videos pdfms in hindi learn hotkeys office home save send spreadsheets as pdfs accountingwebkeys words on pinterestms 2010 outlook quick control key short cuts pinterestmicrosoft infographic popular pinterestexcel cheat sheet access ppt presentationsave 2013 bible 1000 images about i love my puter pinterest.. Ms Excel वो चीज है की जिसने इसे सीख लिया उसने कंप्यूटर को समझ लिया.. Apr 2, 2018 - Excel 2007 he Haas School, UC Berkeley Dash For example, a user might have a worksheet containi ng.

If you want to see other content related to the demo, on Office Online • To install this download: • Download the file by clicking the Download button (above) and saving the file to your hard disk.. Ms Excel 2007 Formulas With Examples Pdf In Marathi PdfSaints row 3 highly compressed free download.. Modules Advanced Excel Advanced Excel formulas and functions doc f TABLE OF CONTENTS.. आप लिंक पर क्लिक करें यदि आप ब्लॉगिंग सीखना चाहते हैं तो इस पोस्ट को पढ़ें और ब्लॉगिंग के बारे में जाने.. To start this lesson, open Excel Set the Enter Key Direction In Microsoft Excel, you can specify the direction the cursor moves when you press the Enter key.. wmv file to start the demo To uninstall this download: Delete the exe and extracted.. अगर आप ms excel 2007 tutorial PDF free download in Hindi की तलाश में हैं तो दोस्तों आप इन बुक्स को एक बार जरुर देखें,ये मेरी नज़र में सबसे बेस्ट बुक्स हैं जिनसे आप Microsoft excel formulas in Hindi आराम से सीख सकते हैं.. ये है मेरी लिस्ट जिसे मैंने काफी रीसर्च के बाद निकाला है.. Module sAdva nced ExcelA dvanced • The Formula AutoComplete feature in Office Excel 2007 helps you avoid gotchas - those little syntax or typing mistakes that can break your formula and display an error in the cell.. पहले के दौर में लोग इसकी बुक्स को खरीदा करते थे और घर बैठे इनसे सीखा करते थे लेकिन जैसे जैसे दौर बदलता गया वैसे वैसे इन किताबों की जगह एबूक्स ने ले ली.

## **excel formulas list with examples in marathi language**

excel formulas list with examples in marathi language, ms excel 2007 formulas with examples pdf in marathi

The ScreenTips also point you to Help articles for more information about the functions you're using.. और जब जहाँ आप अटक जाएँ वहां भी इनसे हेल्प ले सकते हैं.. इससे फायदा ये होता है की आपको जब भी जहाँ भी समय मिला आप अपने मोबाईल फोन पर ही इन्हें खोलकर पढ़ सकते हैं.. • Double-click the Xl2007DemoCreateformulasUsingAutoComplete exe program file on your hard disk to start the Setup program.. Ms Excel 2007 Formulas with Examples PDF in Hindi Learn Excel Hindi Me Ms Excel में आखिर ऐसा क्या है, ms office में सबसे अहम Microsoft excel formulas को समझा और माना जाता है क्यूँ की जिसने Microsoft excel formulas को सीख लिया उसे कंप्यूटर बेसिक का किंग कहा जा सकता है.. अगर आप Ms Excel में एक्सपर्ट बन जाते हैं तो समझ लें की कोई भी कंप्यूटर ओपरेटर की जॉब आपको आसानी से मिल जाती है.

A major strength of Excel is that you can perform mathematical calculations and format your data.. और हर समय इन्हें अपने साथ रख सकते हैं.. wmv files from your hard drive. मैंने कुछ ms excel 2007 formulas with examples PDF in Hindi की कुछ बुक्स आप लोगों के लिए रीसर्च करके रखी हैं जिन्हें आप इसी पोस्ट में दिए गये लिंक्स पर जाकर देख सकते हैं और खरीद भी सकते हैं,ये काफी सस्ती भी हैं.. In this lesson, you learn how to perform basic mathematical calculations and how to format text and numerical data.. यकीन माने दोस्तों इन एबूक्स की मदद से लाखों लोग अब तक Microsoft excel formulas in Hindi में सीख चुके हैं

और Microsoft excel formulas के एक्सपर्ट बन चुके हैं,इन्हें मै एक्सपर्ट लेवल की बुक्स समझता हूँ जो की बिना किसी गुरु के आपको Microsoft excel formulas in Hindi का एक्सपर्ट बना सकती हैं.. बुक्स के नाम के साथ ही उनके लिंक्स भी हैं.. आज इनकी बे शुमार एबूक्स मौजूद हैं जिन्हें आप आसानी से अपने कंप्यूटर और मोबाईल में पढ़ सकते हैं.. • Follow the instructions on the screen to complete the installation Instructions for use: Double-click the XLFunctionAutocompleteFINALe.

In the exercises that follow, the cursor must move down one cell when you press Enter.. And you can save time by using defined names in Formula AutoComplete You can download the demo here any time you like. e10c415e6f